## **[Odbudowa stanów kas](https://pomoc.comarch.pl/altum/documentation/odbudowa-stanow-kas/)**

Z poziomu menu *Dodatki* dostępna jest opcja [**Odbudowa stanów kas**], która pozwala na naprawę sald otwarcia i zamknięcia raportów danego rejestru.

## Uwaga

Przycisk **[Odbudowa stanów kas]** dostępny jest wyłącznie w sytuacji, gdy wszystkie zakładki w programie są zamknięte.

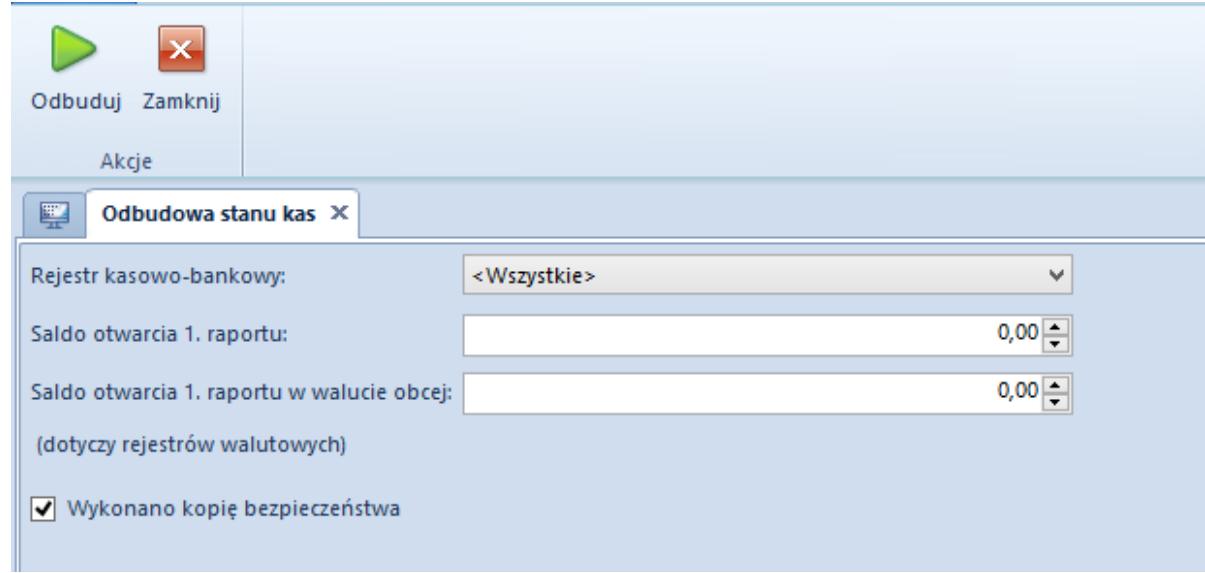

Parametry dla funkcji Odbudowa stanów kas

Przed wykonaniem odbudowy należy określić wartości dla parametrów:

- **Rejestr kasowo-bankowy** rejestr, dla którego ma zostać wywołana procedura odbudowy, możliwy jest wybór jednego rejestru lub wszystkich zdefiniowanych rejestrów
- **Saldo otwarcia 1**. **raportu** wartość salda jest automatycznie pobierana z pierwszego raportu, z możliwością zmiany przez użytkownika
- **Saldo otwarcia 1**. **raportu w walucie obcej**  parametr widoczny wyłącznie, gdy do odbudowy został wybrany rejestr walutowy. Wartość salda jest automatycznie pobierana z pierwszego raportu w walucie obcej, z możliwością zmiany przez użytkownika

**Wykonano kopię bezpieczeństwa** – warunkiem koniecznym do uruchomienia procedury jest potwierdzenie wykonania kopii bezpieczeństwa bazy danych. Zaznaczenie tego parametru nie spowoduje fizycznego wykonania kopii, należy to zrobić z poziomu menedżera baz.

Po określeniu parametrów należy wybrać przycisk *Odbuduj* dostępny z listy przycisków *Akcje*, który uruchomi procedurę.